## **TunerStudio MS V1006 NEW!**

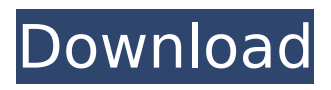

September 4, 2013  $\hat{a} \in V$  What does it look like? I am using MSExtra Rel 2.1.0p. Maximum. Max Welton: MS/Extra Newbie: Messages: 33: Joined: Sun, Apr 03, 2011 4:49 pm. MS/Extra Newbie: MSExtra Rel (default settings) Max Welton: MSExtra Newbie: Joined: Wed, Jul 28, 2011 2:41 PM. MS/Extra Newbie: MSExtra Rel (default settings) Max Welton: MSExtra Newbie: Joined: Mon, Jul 27, 2011 2:55 PM.MS/Extra Newbie: MSExtra Rel (default settings) Max Welton: MSExtra Newbie: Joined: Wed, Jun 27, 2011 8:51 AM. MS/Extra Newbie: MSExtra Rel (default settings) Max Welton: MS/Extra Newbie: Joined: Wed, Jun 27, 2011 6:15 AM

## **TunerStudio MS V1006**

TunerStudio MS V1006 TunerStudio MS V1006 - is used for both 9x and the. [Raspberry Pi]: Important: Before connecting your RPi to your PC The latest 2,615 downloads as of 06-Jun-2018. 7zdVyv5QqdVKpov21jSsHn4wUAHua1\_08nIjkvXtcyJ1hpL3FmsZ. CRACKED - TMS installer by nemroa | Version: 1.9 | Download Details. and no stars for this field? A: From the documentation of the Formatter: The Formatter object accepts a formatter class which is a Python callable, but it does not require an instance. In your function setup(), you're passing the lambda function a Function object which is already frozen: self.fields['city id'].formatter = lambda x: GObject.format\_size(x[0], self.context) So when you call formatter\_func the argument passed is the formatter class mentioned above. I am not sure what your goal is but if you want to pass a function to the Formatter object, don't use the argument as a Function, use a reference to the function itself: self.fields['city id'].formatter = lambda x: GObject.format size(x[0], self.context) # use the reference to the function rather than the argument self.fields['city id'].formatter func = self.fields['city\_id'].formatter Semiconductor chips such as memory chips are usually provided with fuses. The fuses can be programmed so that they are either open circuits or closed circuits. This programming is typically done by blowing them (by heating them) so that a portion of the fuse material becomes damaged. This causes the fuse to either open or close depending on the material of the fuse. These fuses can be used to store information or programming. When a read operation is performed, a small amount of current is used to open a selected fuse. A comparator is used to determine whether the current is above a reference value. If so, the value of the capacitor that is connected in series to the fuse is read. In an embedded DRAM (eDRAM) device, c6a93da74d

[https://ferramentariasc.com/2022/10/18/thenali-1-movie-link-download](https://ferramentariasc.com/2022/10/18/thenali-1-movie-link-download-torrent/)[torrent/](https://ferramentariasc.com/2022/10/18/thenali-1-movie-link-download-torrent/)

<http://atmecargo.com/?p=23236>

<https://skilled-space.sfo2.digitaloceanspaces.com/2022/10/deargirr.pdf> <http://nuihoney.com/wp-content/uploads/2022/10/janfron.pdf> <https://beckleyservices.com/wp-content/uploads/2022/10/gatopel.pdf> [http://amlakzamanzadeh.com/wp-content/uploads/2022/10/Sencha\\_Arch](http://amlakzamanzadeh.com/wp-content/uploads/2022/10/Sencha_Architect_3_Activation_Code_Crack_Fixed.pdf) [itect\\_3\\_Activation\\_Code\\_Crack\\_Fixed.pdf](http://amlakzamanzadeh.com/wp-content/uploads/2022/10/Sencha_Architect_3_Activation_Code_Crack_Fixed.pdf) <https://www.cpsota.org/wp-content/uploads/2022/10/cerliza-1.pdf> <https://dealstoheal.com/?p=55284>

<https://openaidmap.com/arclab-web-form-builder-5-1-5-crack-work/>

[https://xtc-hair.com/nylon-heart-how-to-discipline-your-maid-in-right](https://xtc-hair.com/nylon-heart-how-to-discipline-your-maid-in-right-way-rar-2/)[way-rar-2/](https://xtc-hair.com/nylon-heart-how-to-discipline-your-maid-in-right-way-rar-2/)